# Advanced Grid

#### **Definition**

**Advanced Grid** is best described as a [Grid](https://dev.joget.org/community/display/KBv6/Grid) with rich inline editing transformation.

Depending on the target field, the Advanced Grid element would mimic the original target type for accurate and richer data entry capability.

#### **New Feature**

This feature has been enhanced in Joget Workflow v6.

- 1. Column format type.
- 2. Populating default value from target form.
- 3. Default sorting column number.

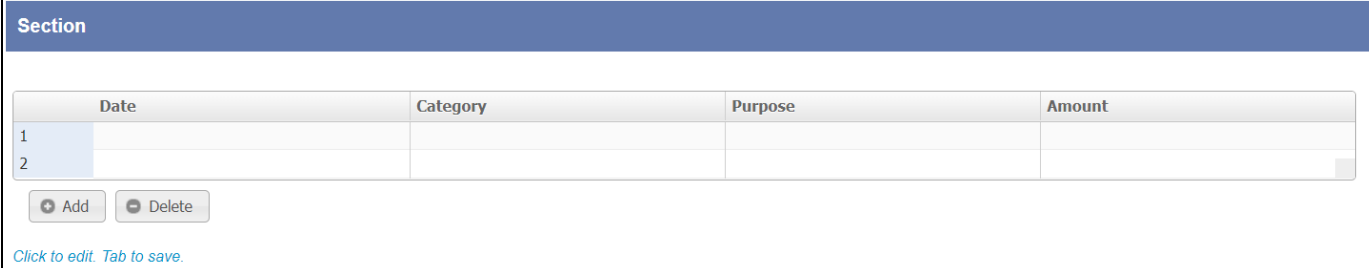

#### **Figure 1: Advanced Grid form element**

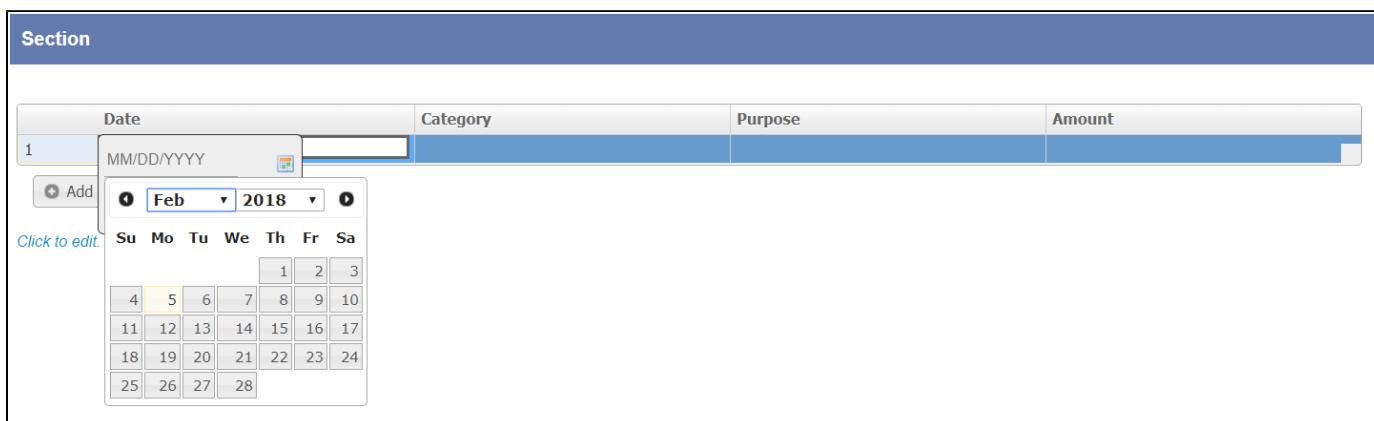

#### **Figure 2: Screenshot highlighting Advanced Grid on Date Picker element**

A Date Picker will show up when editing if the source field itself is a date picker element.

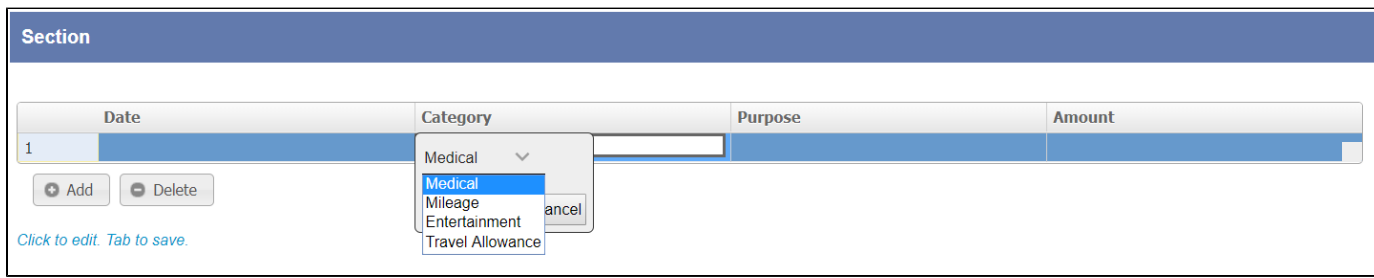

#### **Figure 3: Screenshot highlighting Advanced Grid on Select Box element**

A Select Box will show up when editing if the source field itself is a select box element.

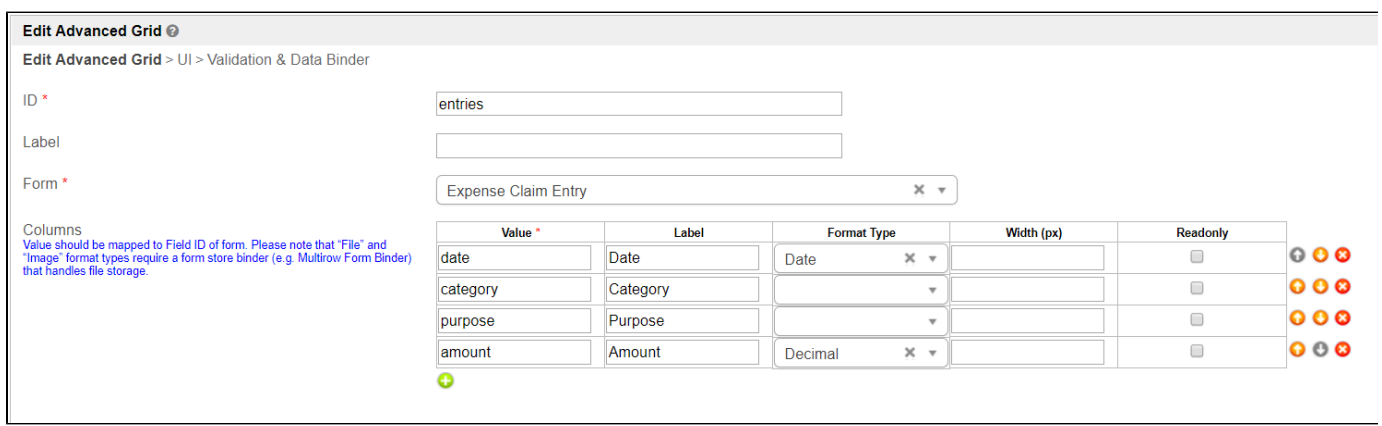

# **Figure 4: Advanced Grid Properties**

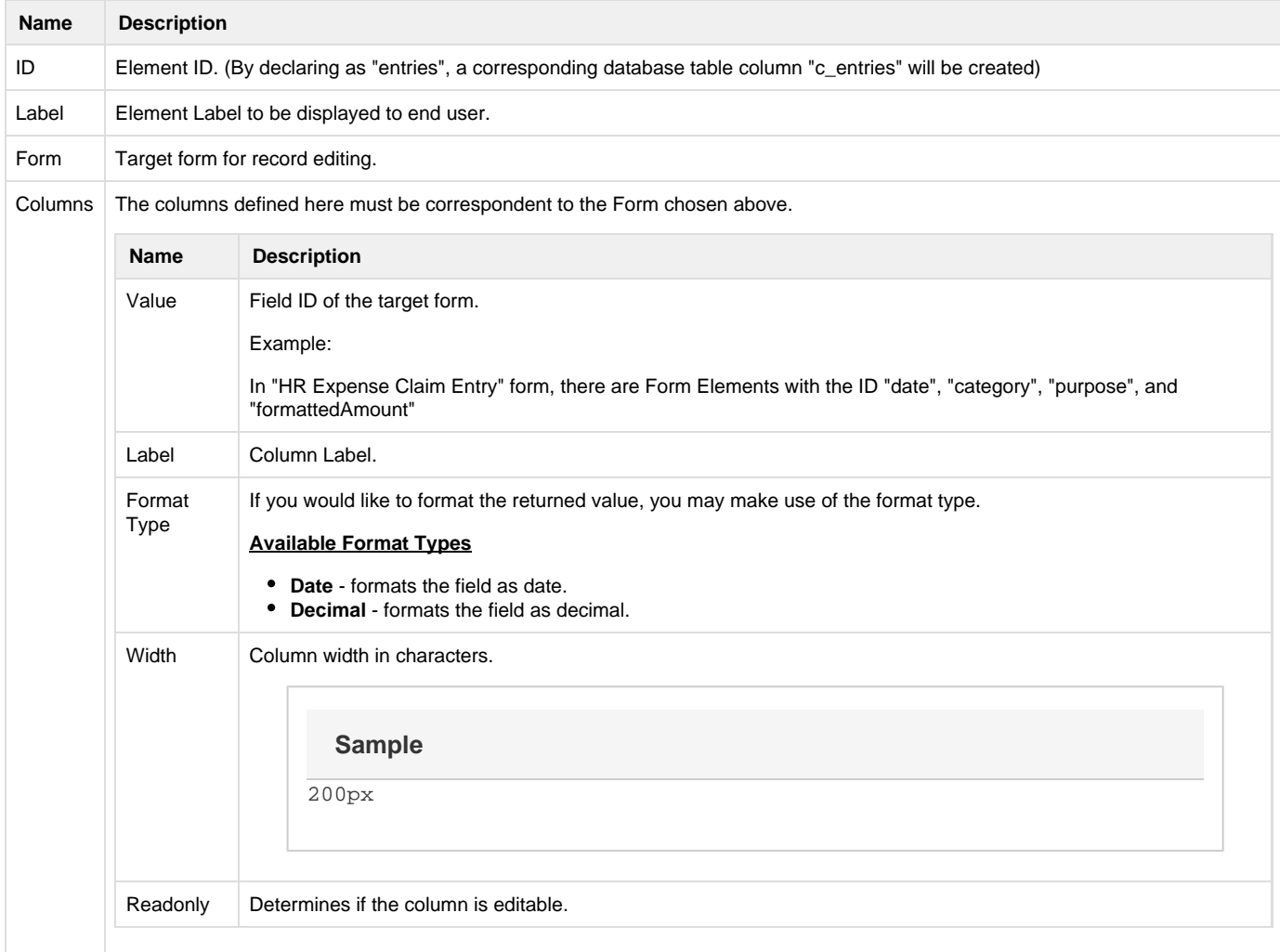

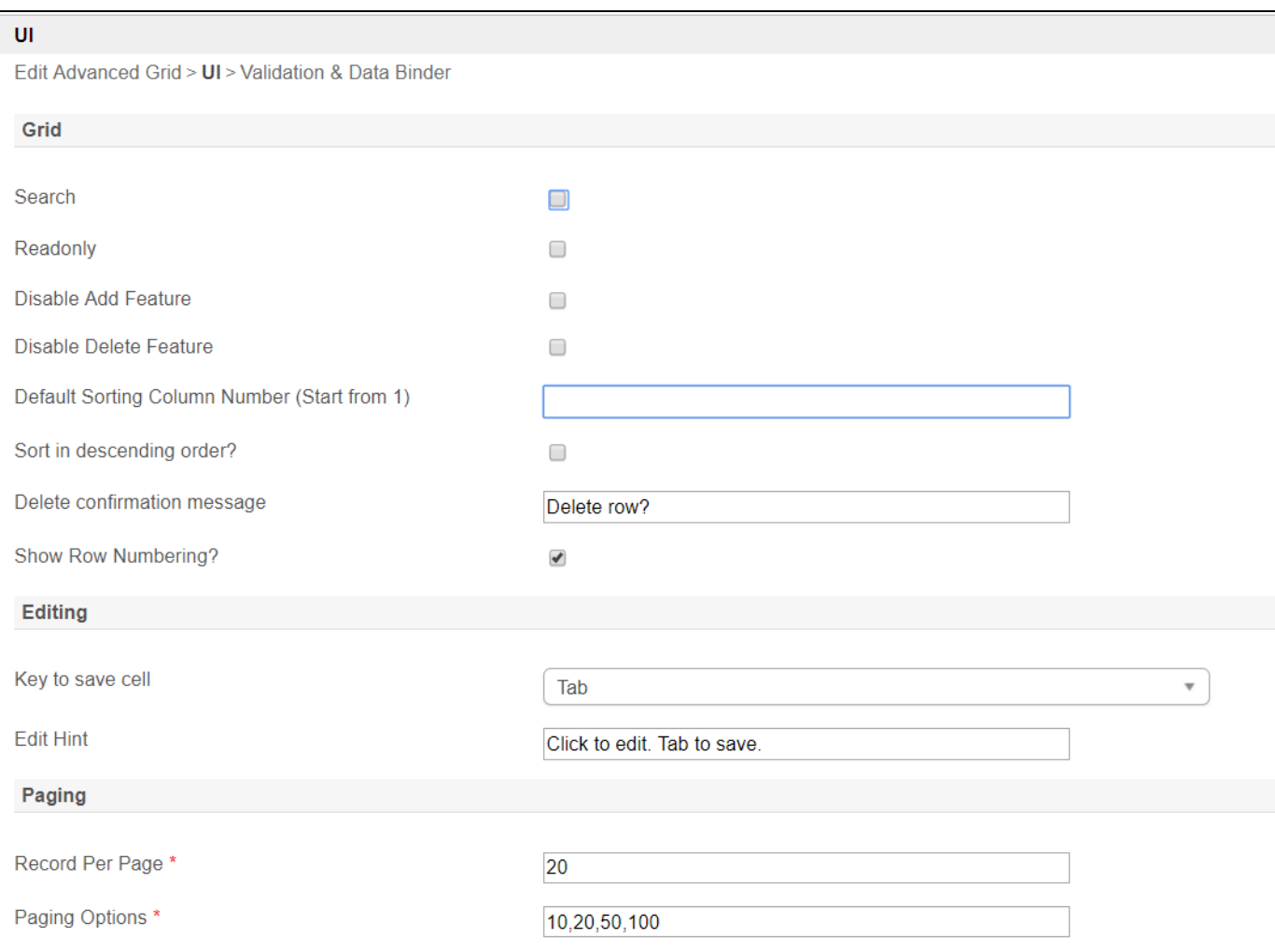

## **Figure 5: Advanced Grid Properties - UI**

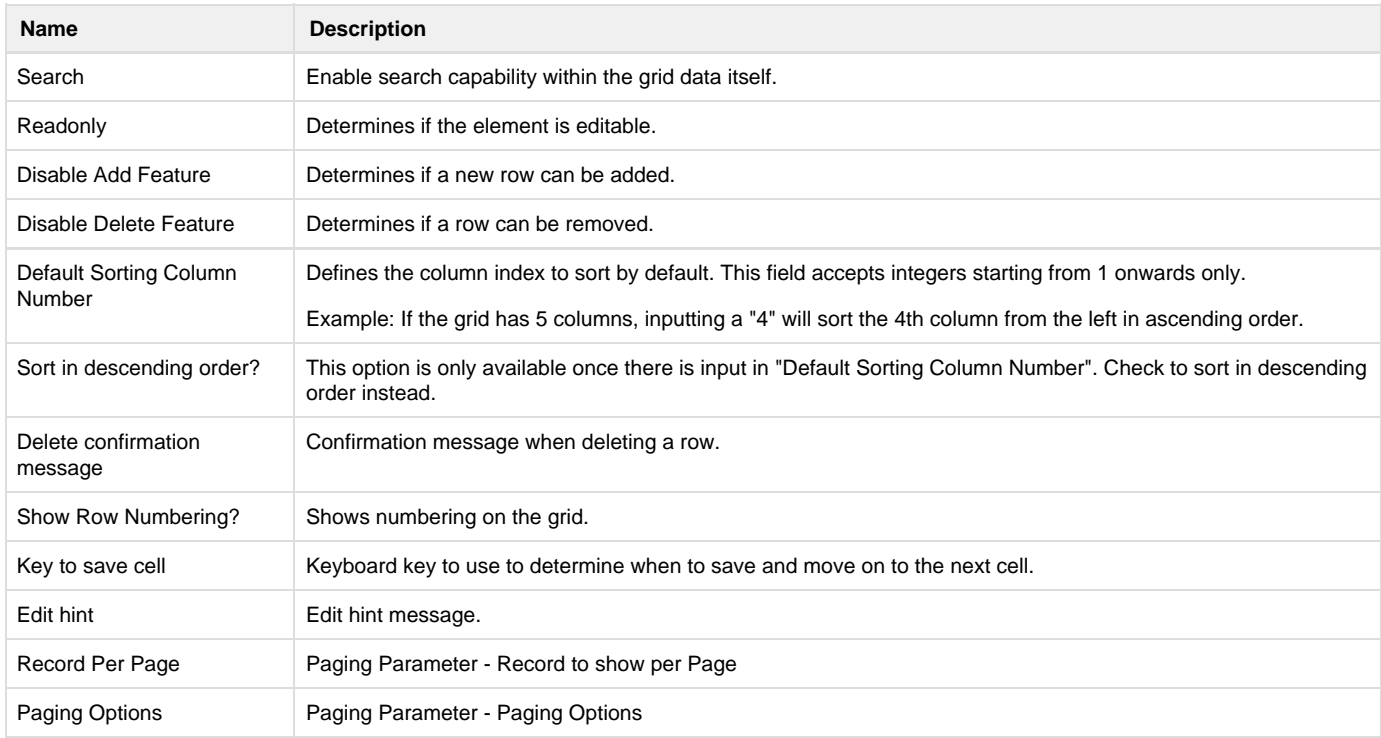

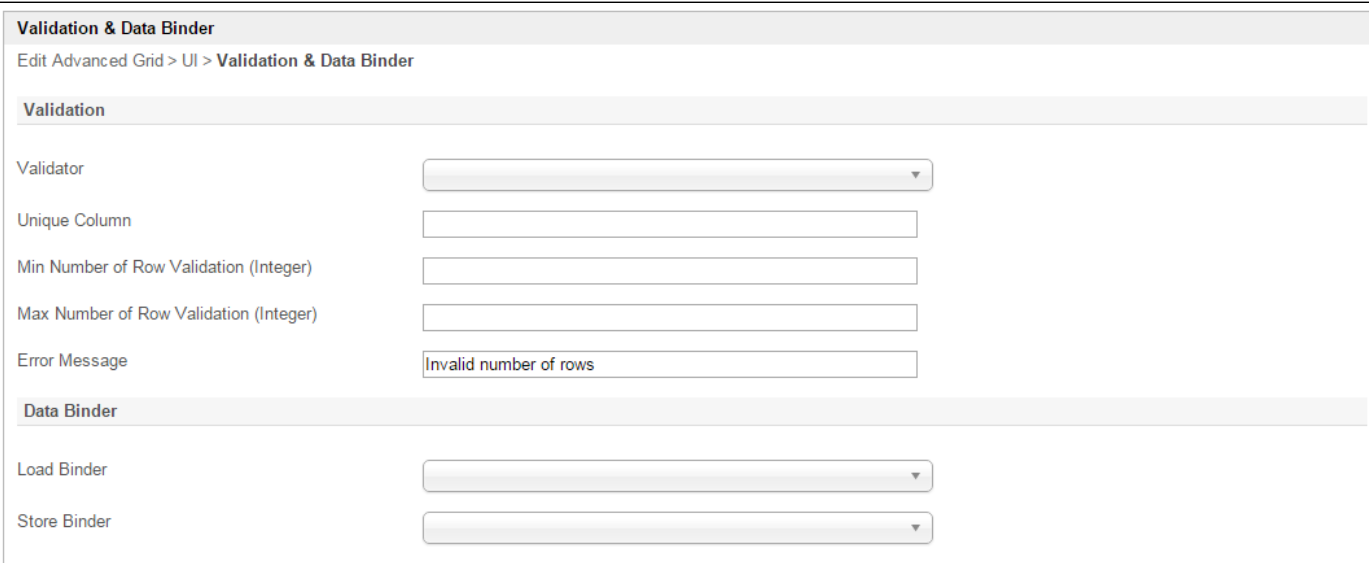

## **Figure 6: Advanced Grid Properties - Validation & Data Binder**

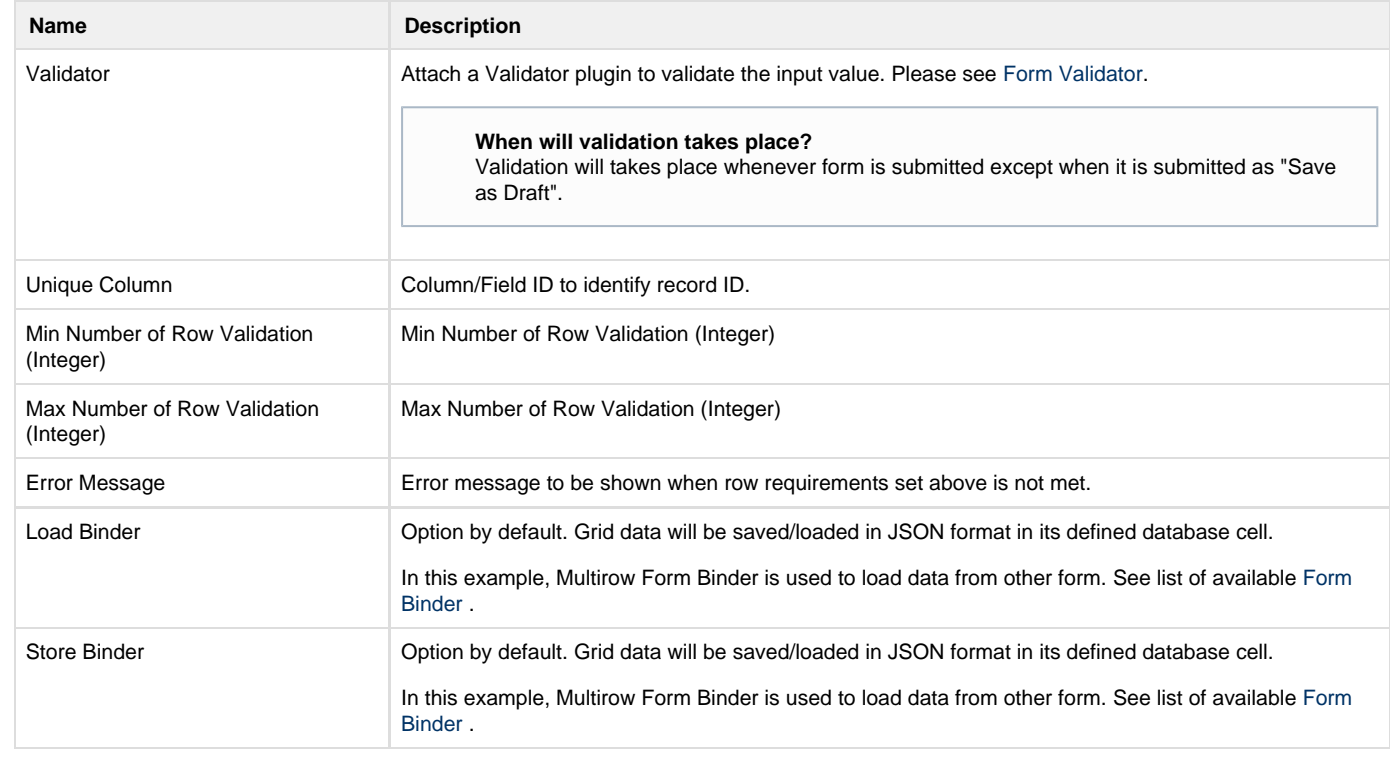